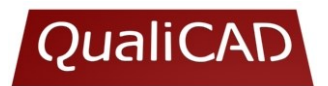

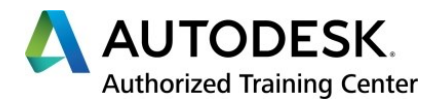

# **3DS MAX Fundamental**

### **Objetivo geral**

Criar e animar eficientemente cenas 3D, com qualidade fotorealista (maquetas virtuais).

### **Objetivos específicos**

Identificar os elementos da área gráfica e as várias etapas na criação de um modelo e de uma animação. Importar e exportar modelos do e para o AutoCAD. Criar eficientemente os vários tipos de objetos 3D. Aplicar as transformações. Modificar objetos e aplicar eficientemente os modificadores. Criar e modificar formas (entidades lineares) e superfícies. Criar objetos compostos (terrenos, operações booleanas e *lofts*). Criar e editar materiais básicos e mapeados. Aplicar mapeamentos principais, de relevo, de opacidade, de reflexão e de refracção, com dimensões correctas. Aplicar sistema de luz solar (luz natural). Criar luzes normais (artificiais) e controlar os seus parâmetros. Criar câmaras e ajustar os seus parâmetros. Utilizar as ferramentas para a criação de imagens realistas fixas e de animações.

#### **Destinatários**

Estudantes e profissionais de *design*, arquitetura, engenharias, projeto e de todas as áreas que envolvam *design* e desenho técnico.

## **Pré-requisitos**

Úteis, mas não indispensáveis, conhecimentos de geometria descritiva e de AutoCAD.

## **Metodologia**

A formação é essencialmente prática e pretende-se que seja muito participativa. Após breves exposições e demonstrações da matéria pelo formador, os formandos realizam exercícios adequados, com grau crescente de dificuldade.

## **Salas**

Até 12 formandos. Um computador por formando e monitor de 19". Projetor vídeo.

#### **Horários**

Manhãs - 09h00 - 13h00 Tardes - 14h00 - 18h00 Pós-laboral - 18h00 - 22h00 Sábados ou Domingos - 09h30 às 17h30

## **Avaliação e certificação**

Avaliação contínua, com base nos exercícios resolvidos ao longo da formação.

# **Certificação**

Certificado de Formação Profissional QualiCAD. Certificado de Conclusão Autodesk. Emissão de Certificado SIGO (de acordo com a Portaria 474/2010 de 8 de Julho, plataforma Sigo).

# **Material distribuído**

Manual do curso, João Santos (em formato digital)

#### **Conteúdo programático**

Introdução. Iniciação e conceitos básicos. Visualização. Ligação ao AutoCAD. Criação de objetos 3D. Seleção de objetos e transformações. Modificação e modificadores. Entidades lineares. Objetos compostos. Aplicação e criação de materiais. Luzes e iluminação. Câmaras. *Rendering* e animação.

> **32 horas** (8 sessões)

**360,00 €**  $(+ IVA)$